# **VPCIVMED**

# **Windows 95 driver for**

# **PCI-VME**

**User's Manual** 

\*00437.A0

#### **General Remarks**

The only purpose of this manual is a description of the product. It must not be interpreted a declaration of conformity for this product including the product and software.

**W-I**e**-N**e**-R** revises this product and manual without notice. Differences of the description in manual and product are possible.

**W-I**e**-N**e**-R** excludes completely any liability for loss of profits, loss of business, loss of use or data, interrupt of business, or for indirect, special incidental, or consequential damages of any kind, even if **W-I**e**-N**e**-R** has been advises of the possibility of such damages arising from any defect or error in this manual or product.

Any use of the product which may influence health of human beings requires the express written permission of **W-I**e**-N**e**-R**.

Products mentioned in this manual are mentioned for identification purposes only. Product names appearing in this manual may or may not be registered trademarks or copyrights of their respective companies.

No part of this product, including the product and the software may be reproduced, transmitted, transcribed, stored in a retrieval system, or translated into any language in any form by any means with the express written permission of **W-I**e**-N**e**-R**.

VPCIVMED is designed by ARW Elektronik, Germany

**Kommentar [vH1]:** Versionen dieses Dokuments: Wann  $\sqrt{11}$ 

# Table of contents:

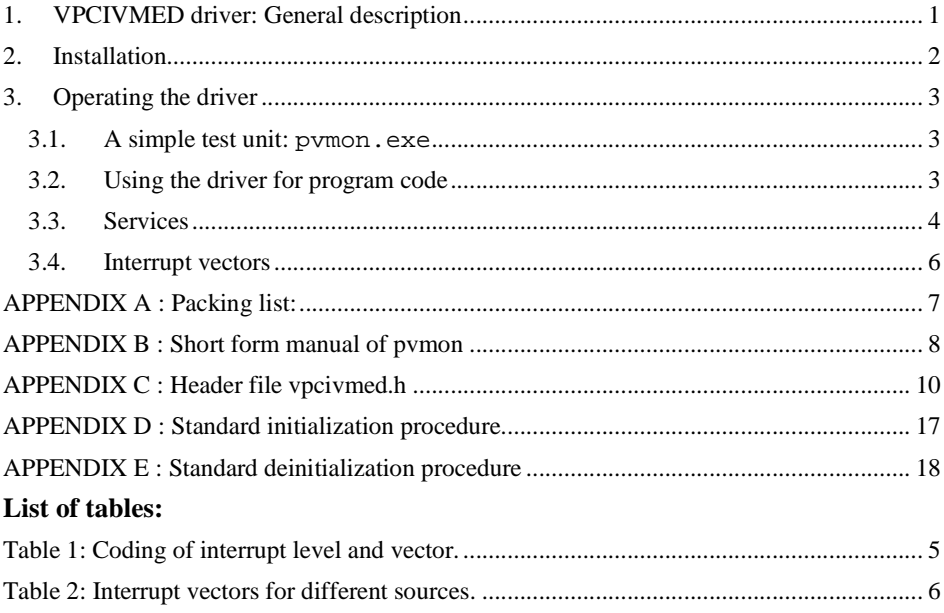

# **1. VPCIVMED driver: General description**

VPCIVMED provides an easy access to the VME bus for Windows95 $^1$  and 98 users. It's major efforts are demonstrated by a small test program pvmon.exe which is supplied in the same package.

It is easy to use the driver for your own VME application. The driver is independent from the chosen programming language since Windos95 standard I/O functions are used for the communication.

VME access is performed via an interface window of an area of virtual memory which is defined by the driver. For user applications this window looks like normal memory. Read and write operations to the VME bus are converted into simple read and write operations into the (not real) memory.

The access to the driver is not limited to one process. Multiple processes can use the driver. Even one driver supports multiple VME interfaces.

Different levels of VME interrupts are handled by the interface. The driver provides several serviced to operate these interrupts.

 $\overline{a}$ 

<sup>&</sup>lt;sup>1</sup> Windows95 and Windows98 are trademarks of the Microsoft Corporation.

### **2. Installation**

Be sure that PCIADA card of the PCI-VME interface is installed in your PC. Please refer to the PCI-VME manual to insert the card.

After switching on you machine Windows recognizes the new hardware in you system and asks for a driver. Insert the supplied CD into your drive and enter the driver's path. If you CDROM is drive D type D:\WIN95\DRIVER.

In the next step the driver is copied to WINDOWS\SYSTEM\VPCIVMED.VXD and the interface is added to the WINDOWS registry. You will find the driver at HKEY\_LOCAL\_MACHINE\ENUM\PCI\VEN10B5&DEV9050 ...

You will find the interface at start / settings / control panel / system / device manager where Interrupt and I/O settings can be verified.

**Note:** The driver only works for Windows 95 / 98 in 32 bit mode. Only real 32 bit applications can use the driver but it does not work for  $MS-DOS<sup>2</sup>$  or WINDOWS 3.11 programs.

So far WINDOWS  $NT^3$  is not supported. A driver is under preparation.

 $\overline{a}$ 

 $2^2$  MS-DOS and Windows 3.11 are trademarks of the Microsoft Corporation.

<sup>&</sup>lt;sup>3</sup> Windows NT is a trademark of the Microsoft Corporation.

### **3. Operating the driver**

#### **3.1. A simple test unit: pvmon.exe**

The program is a useful tool to check the access to the VME bus and test VME modules. It expects the driver vpcivmed in  $C:\WINDOWS\SYSTEM$ . If it is not there the path has to be specified.

Open a DOS box and start pymon by typing pymon  $-$ ?. A short help is displayed. Help can be obtained by typing ? on the prompt, too.

Before accessing the VME bus pvmon has to be configured by typing c. Store the settings and restart the program. Now you can exchange data with the VME bus.

For more information please refer to the short form manual in APPENDIX B.

#### **3.2. Using the driver for program code**

Access to the driver is managed by Windows 95 Standard I/O functions which are independent from the programming language. Header files for c++ programs are supplied with the interface. They could easy adapted to other languages.

In your program include files vpcivmed.h and windows.h. Add winerror.h too if you want to use GetLastError() to decode error messages. Use window's function CreateFile() to open the interface, DeviceIoControl() to operate it and CloseHandle () to close it.

At maximum VPCIVMED\_MAX\_PCIADA PCIADA cards (currently 4), VPCIVMED\_MAX\_VMEMM interfaces (16) and VPCIVMED\_MAX\_WINDOWS (8) different windows are supported by the driver. These parameters are defined in vpcivmed.h. Only the number of the VMEMM module is used to identify different modules and cards.

Intercommunication between driver and the users program is done via memory windows. The driver provides a window for each process who requested it returning a pointer into the window.

Size, Address Modifier and offset to access the VME bus is fixed for each window. Random access to different windows it possible. The driver itself takes care of Address Modifier and address offsets.

Any PCI-VME application using the driver contains three major parts:

#### **1. Startup**

```
vxd_Handle = CreateFile(VxDpathName,0,0,NULL,0, 
                         FILE_FLAG_DELETE_ON_CLOSE, NULL) ;
```
During this procedure number and IDs of connected VMEMM modules is determined.

**2. Controlling the Interface** Each access to the interface is done by

result = DeviceIoControl(vxd\_Handle, .....);

It is only necessary to pass the ID of the selected VMEMM module to the driver. The corresponding ID of the PCIADA card is calculated automatically.

#### **3. Shut down** On the command

CloseHandle(vxd\_Handle);

the driver is closed for the application. It is removed of the memory after it's last process has finished.

January 13 3 \*00437.A0

#### **3.3. Services**

The driver provides different services which communicate via DeviceIoControl()with the application. Numbers and structures for this communication are defined in vpcivmed.h (see APPENDIX C). Define Pointers to in and out structures before calling the driver.

A call of the driver may look like:

```
VPCIVMED STANDARD COMMAND sInterface;
VPCIVMED_VECTOR_LEVEL sVectorLevel; 
DWORD DIOC_count;
DWORD dwResult;
* 
* 
sInterface.dwInterface = 1; \frac{1}{2} selection of 1<sup>st</sup> VMEMM
// poll if an interrupt is pending ------------------ 
dwResult = DeviceIoControl(vxd_Handle, VPCIVMED_READ_VECTOR, 
             &sInterface, izeof(sInterface),&sVectorLevel, 
            sizeof(sVectorLevel), &DIOC count, NULL);
if (!dwResult) 
   printf("Error %d occured\n", GetLastError());
else 
   printf("I have read a vector %d at level %d\n",
           sVectorLevel.dwStatusID, wLevel); 
* 
*
```
Service VPCIVMED READ VECTOR is called. Pointers to in and out structure and it's sizes are necessary. An error code which is explained in winerror.h and the real size of the returned data is returned.

Description of the defined services:

**VPCIVMED\_INIT\_HARDWARE** initializes one VMEMM module. Standard initialization commands are summarized in APPENDIX D. Additional initialization commands can be passed to the interface. All VPCIVMED\_INIT\_COMMANDs have to be stored in a STOP terminated array. Example:

```
struct 
{ 
      DWORD dwInterface; 
      VPCIVMED_INIT_ELEMENT sVIC[3]; 
{} sUserInitStruct = {0, \{VIC, BYTE\_ACCESS, \quad 0x57, 0xAA}, \atop VIC, BYTE\_ACCESS, \quad 0x53, 0x00},\overline{\text{VIC}}, BYTE_ACCESS,
                                    \{STOP, WORD_{{ACCESS, 0x00, 0x00}} \};
```
**Note:** If the array contains only the STOP element the standard initialization will be performed.

The interface will be initialized on the first call of the service. It has to be deinitialized before a new initialization is possible.

- **VPCIVMED\_DEINIT\_HARDWARE** deinitializes the specified VMEMM board and it's PCIADA card. Additional commands are added as described above. APPENDIX E shows the standard commands.
- **VPCIVMED\_ATTACH\_WINDOW** reserves a window for VME access. One process can open VPCIVMED\_MAX\_WINDOWS at maximum. Parameters which are required to open a window are passed in a VPCIVMED\_ADD\_WINDOW structure. The window size is limited to 256 Mbyte.

January 13 4 \*00437.A0

Address Modifier, a Base Address and size have to be specified for each window. Only values at the edge of a 4k page are possible for address and size. The driver's header file provides macro functions PAGE\_BASE() and PAGE\_SIZE() to calculate these numbers.

The driver maps the specified area of the VME bus into the (virtual) memory. A pointer to this memory region is returned. Each access to this region is mapped into the VME bus. Any access out of the window will be denied.

Errors during VME bus access are not reported as Windows errors.

- **VPCIVMED\_DETATCH\_WINDOW** releases a previously reserved window. Use a VPCIVMED\_REMOVE\_WINDOW structure to define parameters.
- **VPCIVMED\_GET\_STATIC\_STATUS** returns status information of a VMEMM interface in a VPCIVMED\_STATIC\_STATUS structure.
- **VPCIVMED\_GET\_DYNAMIC\_STATUS** informs about parameters of the interface which change during operation. Use a VPCIVMED\_DYNAMIC\_STATUS structure for communication.
- **VPCIVMED\_READ\_VECTOR** returns interrupt information in a VPCIVMED\_VECTOR\_LEVEL structure.
- **VPCIVMED\_ACCESS\_VIC68A** provides direct access to the VIC68A chip. Use a VPCIVMED\_VIC68A\_ACTION structure to program the chip and for the exchange of data.

The PCI-VME profits of the huge variety of features which are provided by the VIC68A chip, e. g. direct access to 68xxx processors and programmable delays by accessing the VIC68A directly. No limitations of this communication are installed.

**Note:** Do not change any registers which may influence the Address Modifier Register. It will cause errors in the mechanism of interface windows.

**VPCIVMED\_INSTALL\_IRQ\_HANDLER** installs the interrupt handler on the local interrupt priority level. The TCB (Thread Control Block) of the calling thread is stored when the service is accessed. If an interrupt is enabled and released and the thread is alertable it is possible to invoke the installed interrupt handler.

Either PCIADA or VMEMM interrupts cause the interrupt handler. Interrupt source is coded in a parameter which is described in Table 1.

**Table 1:** Coding of interrupt level and vector.

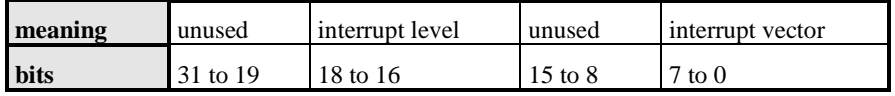

A BUS ERROR is handled as an VMEMM Interrupt. Since the driver is locked after each VMEMM interrupt it has to be released by the user's application. Interrupts caused by PCIADA are treated as virtual level 8.

- **VPCIVMED\_CONTROL\_INTERRUPTS** controls the interrupt mechanism. It enables or disables specified interrupts of PCIADA or VMEMM.
- **VPCIVMED\_TAS** causes an uninterruptible cycle on the VME bus which is comparable to the TAS command of 68xxx processors.
- **VPCIVMED\_GET\_PCIADA\_STATUS** returns status of all connected PCIADA boards installed in the PC. It checks which VMEMM modules are connected and ready.

**VPCIVMED\_RESET** controls different reset functions of the interface and the VME bus which are a local reset, a global reset and a VME bus reset.

Contents of all VIC68A registers are lost during a reset. Perform a deinitialization and a reinitialization after the reset to reload registers.

#### **3.4. Interrupt vectors**

Each interrupt caused by VMEMM has to be vectored. Normally vectors from 0x00 to 0x3F are used by the driver (internal use) and vectors from 0x40 to 0xFF are reserved for VME bus and it's peripherals. Refer to Table 2 for detailed information.

**Note:** The time out interrupt generated by PCIADA causes an interrupt vector number 1.

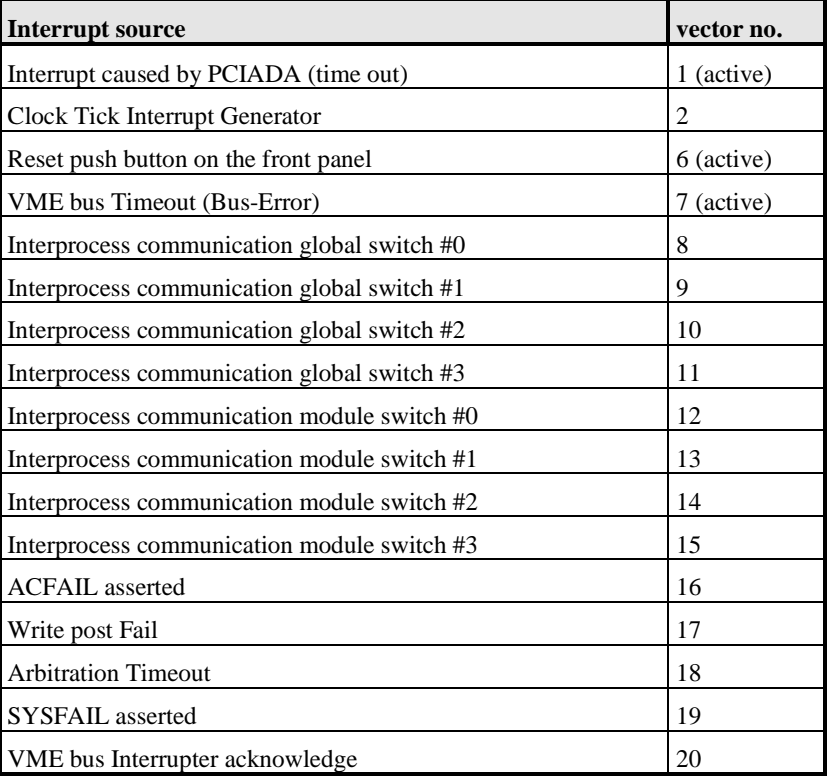

#### **Table 2: Interrupt vectors for different sources.**

**Note:** Pressing the reset button on the front panel causes an interrupt. Applications have to take care of any further action which should be performed.

**Note:** If more than one application use one window of the interface it is not possible to locate the cause of a VME BUS ERROR. In this case every only one action is performed.

If errors occur during interrupt operations check at start / settings / control panel / system / device manager if any interrupt reserved for the interface. The interface works without a reserved interrupt but interrupt functions are not available in this case.

### **APPENDIX A: Packing list:**

The driver is delivered in one CD ROM which contains:

Directory WIN95\DRIVER:

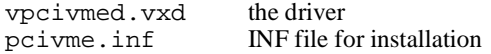

Directory WIN95\DRIVER\SOURCE:

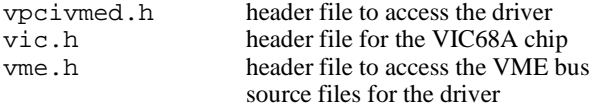

Directory WIN95\PVMON:

pvmon.exe a useful program

Directory WIN95\PVMON\SOURCE:

source files for pvmon.

#### **APPENDIX B: Short form manual of pvmon**

pvmon is a simple shell program to test the PCI-VME interface by ARW Elektronik. The code is OpenSource and is enclosed to the interface.

This program is free software; you can redistribute it and/or modify it under the terms of the GPL as published by the FSF (version 2 or later).

Overview of pvmon commands (type "?" to get this help):

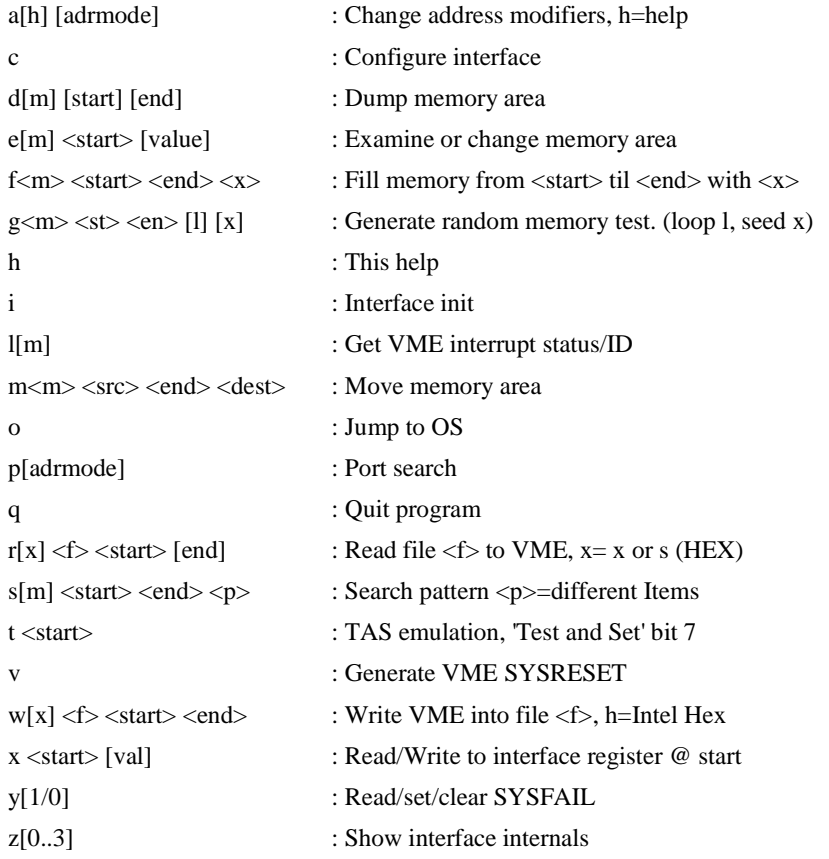

 $m = mode, e.g.$  b=byte, w=word, l=long (double) word; h = help, x= hex start(address), end(address), src=source, dest=destination, []=option

pvmon is available for WIN 95/NT and Linux. The driver for the operating system has to be installed.

An error message is reported if no driver was found or the VME crate is not online.

The first time pvmon is started a configuration is mandatory. Simply type c on the command line.

January 13 8 \*00437.A0

Powerful commands are implemented in pvmon. Try p to look for ports or test the RAM on the VME bus with the command:

gw 0 10000 40.

In the address range from 0x00000 to 0x10000 RAM is tested for the predetermined address modifier in 0x40 runs using a random pattern.

**Note:** Before using the command make sure that no important data is stored in the address range. All addresses will be overwritten.

To use pvmon interactively type e. g.

pvmon a39/p/a29/p

First address modifier is set to 0x39 and the address range is scanned readable addresses. The same is repeated for  $AM = 0x29$ .

#### **APPENDIX C: Header file vpcivmed.h**

#ifndef \_\_PCIVMEH\_H\_\_

```
//------------------------------------------------------------------
 ---------------------- 
// PCIVMEH.H, shared between applications and VPCIVMED driver 
// 
// (c) 1999 ARW Elektronik 
// 
// this source code is published under GPL (Open Source). You can 
use, redistribute and 
// modify it unless this header is not modified or deleted. No 
warranty is given that 
// this software will work like expected. 
// This product is not authorized for use as critical component in 
life support systems 
// without the express written approval of ARW Elektronik Germany. 
// 
// Please announce changes and hints to ARW Elektronik 
// 
// What 
Who When 
// first steps 
AR 24.01.98 
// added direct read write access to vic68a chip registers 
AR 12.07.98 
// rename PCR_* into LCR_* 
AR 19.07.98 
// TAS included 
AR 17.02.99 
// Corrections about interrupt handling 
AR 20.02.99 
// changes about PCIADA status 
AR 25.02.99 
// changes of IOCTL codes because of compatibility to WIN NT 
AR 12.03.99 
// PLX 9052 removed out of VPCIVMED_STATIC_STRUCT 
AR 16.03.99 
// VIC68A_WRITE_ONLY added 
AR 17.03.99 
// extension for VME reset 
AR 18.04.99 
// release of version 2.5 for driver 
AR 18.04.99 
// 
//------------------------------------------------------------------
---------------------- 
// constants to be used to access certain features of the PCIVME 
interface 
// 
#define VPCIVMED_CTL_CODE(x) (0x80002000 | (x << 2)) // 
compatibility to WIN-NT 
#define VPCIVMED_INIT_HARDWARE (VPCIVMED_CTL_CODE( 0)) // 
initializes the hardware with given parameters 
#define VPCIVMED_DEINIT_HARDWARE (VPCIVMED_CTL_CODE( 1)) // 
uninitializes the hardware 
#define VPCIVMED_ATTACH_WINDOW (VPCIVMED_CTL_CODE( 2)) // 
requests a base address to a vme window
```
January 13 10 \*00437.A0

#define VPCIVMED\_DETACH\_WINDOW (VPCIVMED\_CTL\_CODE( 3)) // frees a vme window #define VPCIVMED\_GET\_STATIC\_STATUS (VPCIVMED\_CTL\_CODE( 4)) // asks for INTERFACE structure #define VPCIVMED\_GET\_DYNAMIC\_STATUS (VPCIVMED\_CTL\_CODE( 5)) // asks for dynamic status #define VPCIVMED\_READ\_VECTOR (VPCIVMED\_CTL\_CODE( 6)) // reads the level and vector of IRQ #define VPCIVMED\_ACCESS\_VIC68A (VPCIVMED\_CTL\_CODE( 7)) // access vic68a register #define VPCIVMED\_INSTALL\_IRQ\_HANDLER (VPCIVMED\_CTL\_CODE( 8)) // installs a handler function #define VPCIVMED\_CONTROL\_INTERRUPTS (VPCIVMED\_CTL\_CODE( 9)) // enable, disable of interrupts<br>#define VPCIVMED\_TAS (VPCIVMED\_CTL\_CODE(10)) // make test and set #define VPCIVMED\_GET\_PCIADA\_STATUS (VPCIVMED\_CTL\_CODE(11)) // get the status of PCIADA(s) only #define VPCIVMED\_RESET (VPCIVMED\_CTL\_CODE(12)) // make a reset to VME or global //------------------------------------------------------------------ ---------------------- // possible return codes // #define BOGUSADDRESS 0xffffffff // Returned by MS routines //------------------------------------------------------------------ ---------------------- // some built in limits //<br>#define VPCIVMED MAX PCIADA 4 // maximum count of supported PCI interfaces #define VPCIVMED\_MAX\_VMEMM 16 // maximum number of supported VMEMMs #define VPCIVMED\_MAX\_WINDOWS 8 // maximum number of windows into VME //------------------------------------------------------------------ ---------------------- // switches and masks // // switches for VPCIVMED\_INIT\_COMMANDs -------------------------- #define LCR (BYTE)0 // destination is LCR register #define IFR (BYTE)1 // destination is VME-Interface register #define VIC (BYTE)2 // destination is VIC68A register #define STOP (BYTE)255 // this command stops the init machine #define BYTE\_ACCESS (BYTE)1 // write byte wise #define WORD\_ACCESS (BYTE)2 // word #define LONG\_ACCESS (BYTE)4 // long // switches for VPCIVMED\_ACCESS\_VIC68A -------------------------- #define VIC68A\_READ 0 // read only access #define VIC68A\_WRITE 1 // write and read back access #define VIC68A\_WRITE 1 // write and read back access<br>#define VIC68A\_OR 2 // read, bit wise 'or' content and read back access<br>#define VIC68A AND 3 // read, bit wise 'and' content and read back access #define VIC68A\_WRITE\_ONLY 4 // do not read back after write

January 13 **11** \*00437.A0

// switches for VPCIVMED\_VECTOR\_CMD ----------------------------- #define READ\_CURRENT\_LEVEL 0 // try to get the current IRQ level<br>#define READ VECTOR 1 // (if level == 0) read vector @  $\frac{1}{2}$  (if level == 0) read vector @ current LEVEL else @ level // switches for the VPCIVMED\_RESET ------------------------------ #define VME\_RESET\_CMD 0 // raise a VME reset only #define LOCAL\_RESET\_CMD 1 // raise a local reset only #define GLOBAL\_RESET\_CMD 2 // raise a global reset #define POLL\_RESET\_CMD 3 // ask if reset is finished // address masks for the pager - to use for offset and size @ window alignment ----------- #define HI\_ADDRESS\_MASK (DWORD)0xFFFFF000 // masks the high part of a vme address #define LO\_ADDRESS\_MASK (~HI\_ADDRESS\_MASK) // masks the low part of a vme address #define ONE\_PAGE\_SIZE (LO\_ADDRESS\_MASK + 1) // size of 1 page (hardware related) // macros to calculate the real base and the real size of demand pages ------------------- #define PAGE\_BASE(base) (base & HI\_ADDRESS\_MASK) // makes an aligned base for a page #define PAGE\_SIZE(base, size) (((base + size + LO\_ADDRESS\_MASK) / ONE\_PAGE\_SIZE) \* ONE\_PAGE\_SIZE) //------------------------------------------------------------------ ---------------------- // ERROR RETURNS in dIfcStatus // #define E\_NO\_ERROR 0 // all OK #define E\_INCOMPATIBLE 1 // incompatible hardware #define E\_NO\_ADDRESS 2 // cant get lcr or ifr addresses #define E\_NOT\_CONNECTED 3 // no VMEMM hardware connected #define E\_CON\_ERROR 4 // data transfer failure #define E\_EMPTY -1 // no PCI interface associated //------------------------------------------------------------------ ---------------------- // shared structures between PCIVME-IF and Application - COMMANDS // typedef struct {<br>DWORD dwInterface; // some command only need this input into requests } VPCIVMED\_STANDARD\_COMMAND; typedef struct  $\frac{1}{2}$  one command element to initialize interface or deinitialize { BYTE range;  $\frac{1}{2}$  // 0 = lcr, 1 = vme-interface, -1 = stop, default = vme-if<br>BYTE type;  $1 / 1$  = byte access, 2 = word access, 4 = dword access, default byte<br>WORD offset; // offset into interface address range for initialisation<br>DWORD value; // value to initialize } VPCIVMED\_INIT\_ELEMENT;

January 13 12 \*00437.A0

```
typedef struct 
{<br>COWORD
          dwInterface; // targets to interface number
 VPCIVMED_INIT_ELEMENT sVie[1]; // at least one zero element must
be the last 
} VPCIVMED_INIT_COMMAND; 
typedef struct 
{ 
 DWORD dwInterface; \qquad // targets to interface number ...
 DWORD base; \frac{1}{2} offset into VME address range.
(base + size) must be less than 
  DWORD size; // 128 Mbytes for ext, 16 Mbytes for 
std, 64k for short<br>WORD modifier;
                              // VME address modifier for this
window 
} VPCIVMED_ADD_WINDOW; 
typedef struct 
{<br>DWORD dwInterface;
 DWORD dwInterface; \frac{1}{2} // targets to interface number ...<br>DWORD *pdwLinAdr; \frac{1}{2} // linear address of window to rem
                                // linear address of window to remove
} VPCIVMED_REMOVE_WINDOW; 
typedef struct 
{ 
 DWORD dwInterface; \frac{1}{2} // targets to interface number ...
  DWORD dwAddress; // tas to address 
 WORD wModifier; \frac{1}{2} // VME address modifier for this
window<br>BYTE
          bContent; \frac{1}{b} byte content to store and get back
} VPCIVMED_TAS_STRUCT; 
typedef struct 
{ 
 DWORD dwInterface; // targets to interface number ... 
 WORD wRegisterAddress; // address offset of vic68a register 
 WORD wAccessMode; // read, write, or, and 
 word who ess Mode;<br>BYTE bContent; \frac{1}{\sqrt{2}} // content to write, and, or
} VPCIVMED_VIC68A_ACTION; 
typedef struct 
\{DWORD dwInterface; \frac{1}{1} targets to the interface number
 DWORD dwIrqHandler;
                                 // void (*IrqHandler)(DWORD) = User
Handler<br>} VPCIVMED_IRQ_HANDLER;
                                 // BOGUSADDRESS deinstalled
typedef struct 
{<br>DWORD dwInterface;
                                 // targets to the interface number
... 
  WORD wEnable; // a 1 enables, a 0 disables 
} VPCIVMED_IRQ_CONTROL; 
typedef struct 
{ 
 DWORD dwInterface; \frac{1}{2} // targets to interface number ...<br>WORD wAction; \frac{1}{2} // read current irg level, read
                                 // read current irq level, read
vector @ level
```
January 13 13 13 \*00437.A0

 WORD wType; // must be set to 1 } VPCIVMED\_VECTOR\_COMMAND; typedef struct {<br>DWORD dwInterface; // targets to interface number ... WORD wCommand; } VPCIVMED\_RESET\_COMMAND; //------------------------------------------------------------------ ---------------------- // shared structures between PCIVME-IF and Application - RESPONSE // // includes static information about driver parameters ----- typedef struct  $\frac{1}{2}$  // caution: very sensitive on alignment { DWORD dwInterface; // comes from the interface No. DWORD dIfcStatus; // usable ? fits to driver? OK? DWORD dwLinkCount;  $\frac{1}{2}$  // how often this interface is requested WORD wNumMemWindows; // from actual configuration WORD wNumIOPorts; WORD wNumIROs; WORD wNumDMAs; DWORD dLCR\_MemBase; // from actual configuration DWORD dLCR MemLength; WORD wLCR IOBase; WORD wLCR\_IOLength; WORD wLCR\_IRQ; WORD wReservel; DWORD dUSR\_MemBase; DWORD dUSR\_MemLength; WORD wModuleType;  $\frac{1}{2}$  read from connected hardware WORD wFPGAVersion; word wModuleNumber; WORD wWordMode; WORD wSysControl; WORD wConnected; PVOID pvLcr;  $\frac{1}{2}$  // virtual address of LCR PVOID pvIfr;  $\frac{1}{2}$  // virtual address of IFR %// some addresses to tune performance<br>WORD \*pwCSR;  $\frac{1}{2}$  // pointer to csr register // pointer to csr register WORD \*pwIRQStat;  $\begin{array}{ccc} & // &$  pointer to irq status<br>BYTE \*pbVector;  $\end{array}$  // pointer to vector rea BYTE \*pbVector;  $\begin{array}{ccc} \hbox{\scriptsize\it\!} / / \hbox{\scriptsize\it\,} / \hbox{\scriptsize\it\,} / \hbox{\$ DWORD \*pdwVMEAdr;  $\frac{1}{2}$  // pointer to VME address register<br>BYTE \*pbModifier; // pointer to address modifier // pointer to address modifier register<br>void \*pvVME; void \*pvVME;<br>DWORD dwPaqePhysVME; // physical paqe number of // physical page number of the VME window

January 13 14 \*00437.A0

 void \*psIrqDescriptor; // pointer to associated irq descriptor<br>DWORD dwActivePage; // the current active page of this interface WORD wReserve2; char cszHWRevision[10]; } VPCIVMED\_STATIC\_STATUS; typedef struct {<br>DWORD dwInterface; // comes from the interface No. WORD WVMEMM\_connected; // status: VMEMM is connected and powered WORD wVMEMM\_enable; // status: VMEMM access is enabled WORD wPCIADAIrq; // status: PCIADA timeout IRQ pending WORD wVMEMMIrq;  $\frac{1}{2}$  // status: VMEMM IRQ pending } VPCIVMED\_DYNAMIC\_STATUS; typedef struct { DWORD dwInterface;  $\frac{1}{2}$  comes from the interface No. DWORD dwStatusID; // interrupt-vector (byte, word, long) WORD wLevel;  $\begin{array}{ccc} 1/7 & \text{interrupt-level} \\ 1/7 & \text{pending PCIADA} \end{array}$ // pending PCIADA Irq detected and cleared } VPCIVMED\_VECTOR\_LEVEL; typedef struct { DWORD dwDummy; // nothing useful in here WORD wVersion; // Version of driver WORD wNumberOfInterfaces; // number of detected PCIADA struct  $\{$ DWORD dIfcStatus;  $\frac{1}{2}$  // connection status of PCIADA-VMEMM<br>DWORD dwLinkCount;  $\frac{1}{2}$  // how often this interface is // how often this interface is requested WORD wModuleType; // if connected: type of connected module WORD wFPGAVersion;  $\frac{1}{1}$  if connected: Version of VMEMM FPGA<br>WORD wModuleNumber;  $\frac{1}{1}$  if connected: Number of Connected // if connected: Number of Connected VMEMM<br>WORD wWordMode; // if connected: Mode of operation WORD wSysControl; // if connected: VMEMM sysctl status WORD wConnected;  $\frac{1}{2}$  // connected or not WORD wDummy; char cszHWRevision[10]; // revision of PCI interface } sPCIAda[VPCIVMED\_MAX\_PCIADA]; // status of each one } VPCIVMED\_PCIADA\_STATUS; typedef struct { DWORD dwInterface; // targets to interface number ... WORD wResult;

January 13 **15** \*00437.A0

} VPCIVMED\_RESET\_RESULT;<br>(wResult != 0)

// polling result: in progress if

#define \_\_PCIVMEH\_H\_\_ #endif

# **APPENDIX D: Standard initialization procedure**

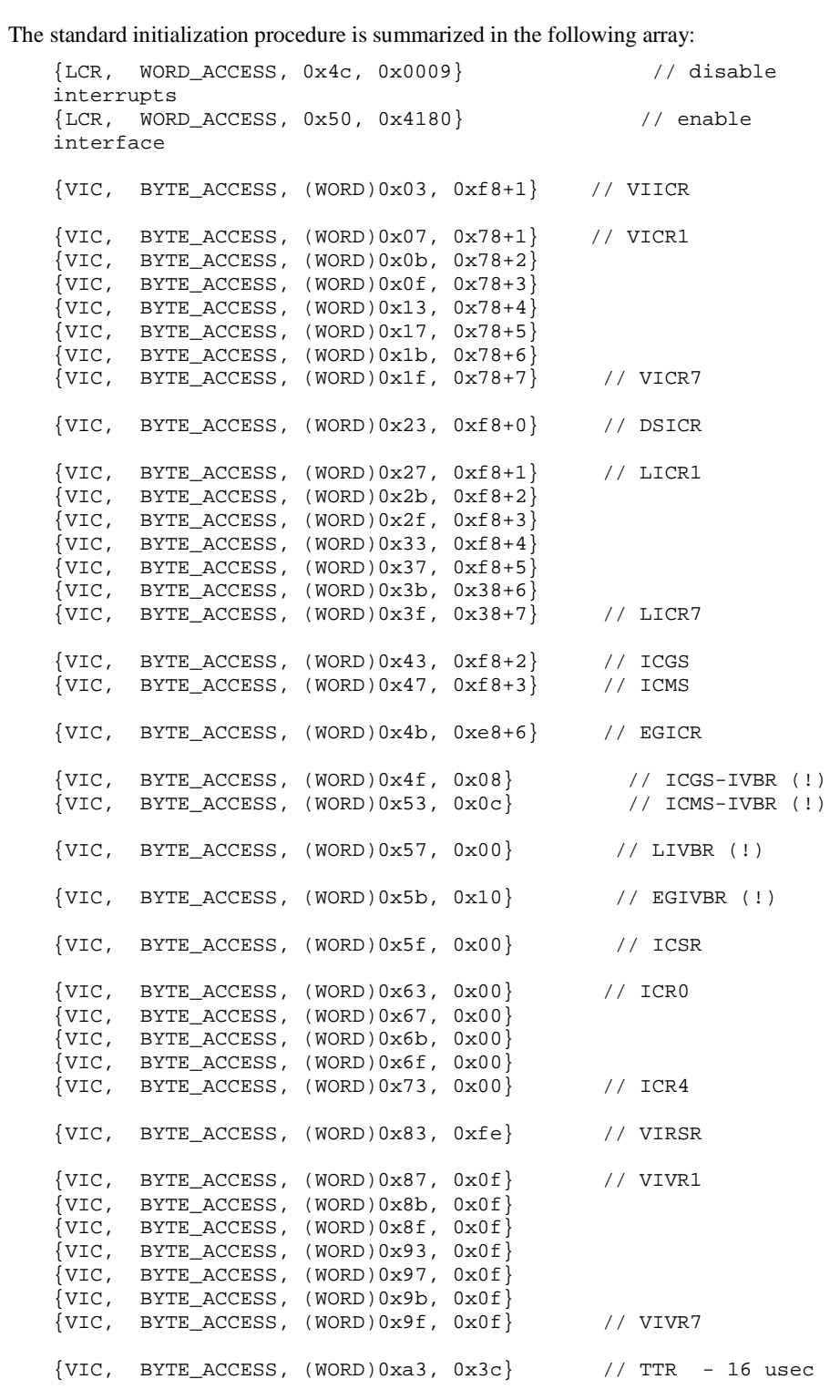

January 13 **17** \*00437.A0

 $\{VIC, BYTE\_ACCESS, (WORD)0xb3, 0x40\}$  // ARCR  $\{VIC, BYTE_ACCESS, (WORD)0xb7, 0x29\}$  // AMSR  $\{VIC, BYTE\_ACCESS, (WORD)0xd3, 0x00\}$  // RCR {IFR, LONG\_ACCESS, (WORD)ADRHL, 0xF0F0F0F0} // ADR-H, ADR-L  ${IFR, WORD\_ACCESS, (WORD)CSR, 0x0000}$  // Contr-Reg {VIC, BYTE\_ACCESS, (WORD)0x7f, 0x80} // ICR7 {LCR, WORD\_ACCESS, 0x4c, 0x0009} // disable interrupts

 $\{STOP, WORD\_ACCESS, 0, 0 \}$ 

# **APPENDIX E: Standard deinitialization procedure**

Deinitialization is divided into two part. Part one is run before the user deinitialization:

 $\{VIC, BYTE\_ACCESS, (WORD)0x7f, 0x00\}, // ICR7 - set$ SYSFAIL  ${LCR, WORD\_ACCESS, 0x4c, 0x0009},$  // disable interrupts  $\{STOP, WORD_ACCESS, 0, 0 \}$ ;

Part two starts after the user commands:

{LCR, WORD\_ACCESS, 0x50, 0x4080}, // disable interface  $\{STOP, WORD\_ACCESS, 0, 0 \}$ ;

January 13 18 \*00437.A0

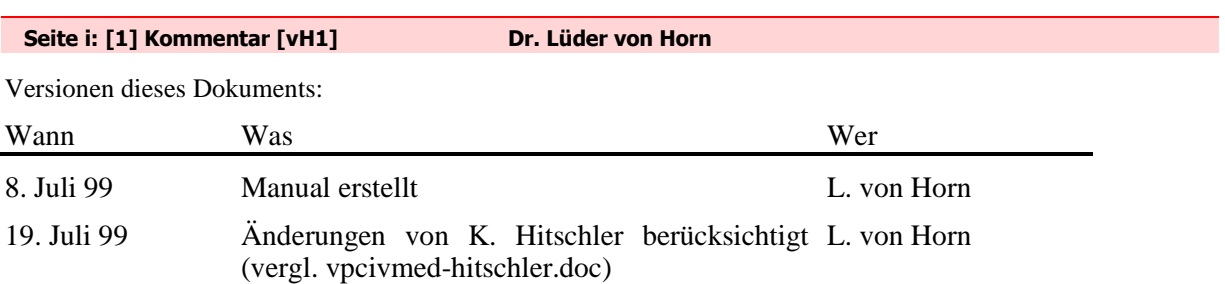